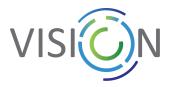

# **Code of Conduct**

## **Specifics for the European AI Community**

available at: https://www.vision4ai.eu/talk/

#### Welcome to the Mattermost installation for the European AI Community!

This communication platform is a result of the joint effort within the VISION project (<u>H2020-ICT-48 CSA</u>). The aim of the VISION project is to reinforce, interconnect and mobilise Europe's AI community and to orchestrate and accelerate Europe's transition to a world-leading position in the research, development and deployment of AI technologies.

The Mattermost installation has been established to provide an effective, moderated and functional communication tool for facilitation of the cooperation, interactions and knowledge sharing between Europe's AI networks of excellence (ICT48-NoEs), the AI-on-demand platform (AI4EU platform), the AI research community at large, and other stakeholders across diverse areas of AI.

### **Technical Arrangements**

The Mattermost installation is hosted and supported by the <u>Inria</u> technical services on the Inria headquarter premises in Rocquencourt, France. Inria plays a leading role within its multiple involvement in European AI community and provides strong institutional support to main European AI initiatives. Inria's strict privacy policy and data security compliant with European regulatory framework are a solid base for confidentiality of wide user groups.

This document defines the rules for conduct mainly, but not solely, for VISION System Administrators when using Mattermost installation within and among ICT48 projects. It enhances the general <u>Mattermost Code of Conduct</u>.

### Admin roles, duties and responsibilities

Inria's Information Systems Directorate is the **infrastructure administrator**. The governance of the Mattermost instance is also composed of four System admins, two from Inria and two from <u>CIIRC CTU</u>.

**The systems admins** have limited access to the parameters of the platform and can access all teams and public channels, if they are explicitly requested to do so\*. **They can see the** 

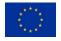

This project has received funding from the European Union's Horizon 2020 research and innovation programme under grant agreement No 952070.

www.vision4ai.eu info@vision4ai.eu

This material reflects only the author's views. The EC is not liable for any use that may be made of the information contained therein.

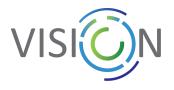

teams' content but cannot access private channels or private messages. System admins can use the command line to assign roles that allow members to have admin access to specified areas of the "System Console". This allows specific members of the VISION project to perform certain administrative tasks without providing them with access to all system administrative capabilities. System admins can exclude members of a team if needed.

\*The four System administrators, members of the VISION consortium (2 from Inria + 2 from CIIRC CTU), will not enter ICT48 teams' space unless specifically requested to do so by the ICT-48 NoEs designated representative, typically the team administrators. Furthermore, the System admins will not manage the members of the team unless explicitly asked to do so by the designated ICT48 representative(s).

The System Admins are able to do and access the following:

- Change any setting on the Mattermost server available in the System Console that has not been locked by the infrastructure administrator
- Promote and demote other users to and from the System Admin role
- Deactivate user accounts and to reactivate them
- Access all existing teams

### Data security, Privacy and Confidentiality

System admins cannot access private messages and private channels. To ensure data privacy and confidentiality is respected, two team admins will be selected for each team. These team admins will have to be identified by the concerned ICT48-NoE or entity for which the team is created. The team admins will be in charge of creating and moderating the channels within the teams, as well as managing the users within the teams (will have the power to exclude somebody).

The system admins will not access those teams, except if requested by the team admins to resolve specific issues. The system admins do have access to site and team statistics. In respect to the content of the different teams the NoEs will create, the system admins agree to sign a code of conduct guaranteeing that they will not go on these teams unless explicitly requested by the team administrators. If they need to access this content, the system administrators agree to maintain the confidentiality of the private information they may be asked to access, and shall not use, disclose, furnish or make accessible such information to anyone other than authorised members.

The infrastructure administrator will only intervene if there is a major technical issue that cannot be resolved by the system administrators. The infrastructure administrator is an employee of Inria's Information Systems Directorate and is bound by a code of conduct, and will not access private information unless being explicitly asked to do so. The infrastructure administrator agrees to maintain the confidentiality of the private information he may be asked to access, and

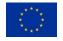

This project has received funding from the European Union's Horizon 2020 research and innovation programme under grant agreement No 952070.

www.vision4ai.eu info@vision4ai.eu

This material reflects only the author's views. The EC is not liable for any use that may be made of the information contained therein.

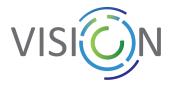

shall not use, disclose, furnish or make accessible such information to anyone other than authorised members. He also agrees to establish and maintain administrative and technical safeguards to protect the security, confidentiality, and integrity of the information.

#### Data security:

The Mattermost installation is hosted and supported by the Inria technical services on the Inria headquarter premises in Rocquencourt, France. GDPR and security requirements are put in place and correspond to the services already being provided to Inria's employees and partners.

For privacy purposes, the emails of all users will be hidden, only names will be visible to ensure users take responsibility for the content they post on the platform.

#### **Important Note:**

The system shouldn't be used for confidential information (e.g. defense/military etc).

Generic Mattermost Documents: Mattermost Code of Conduct: <u>https://handbook.mattermost.com/contributors/join-us/mattercon/mattermost-code</u> <u>-of-conduct</u> Mattermost User's Guide: <u>https://docs.mattermost.com/guides/user.html</u> Complete Mattermost documentation: https://docs.mattermost.com

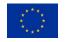

This project has received funding from the European Union's Horizon 2020 research and innovation programme under grant agreement No 952070.

www.vision4ai.eu info@vision4ai.eu

This material reflects only the author's views. The EC is not liable for any use that may be made of the information contained therein.